## Introduction to Film Week 3

## DAILY AGENDA

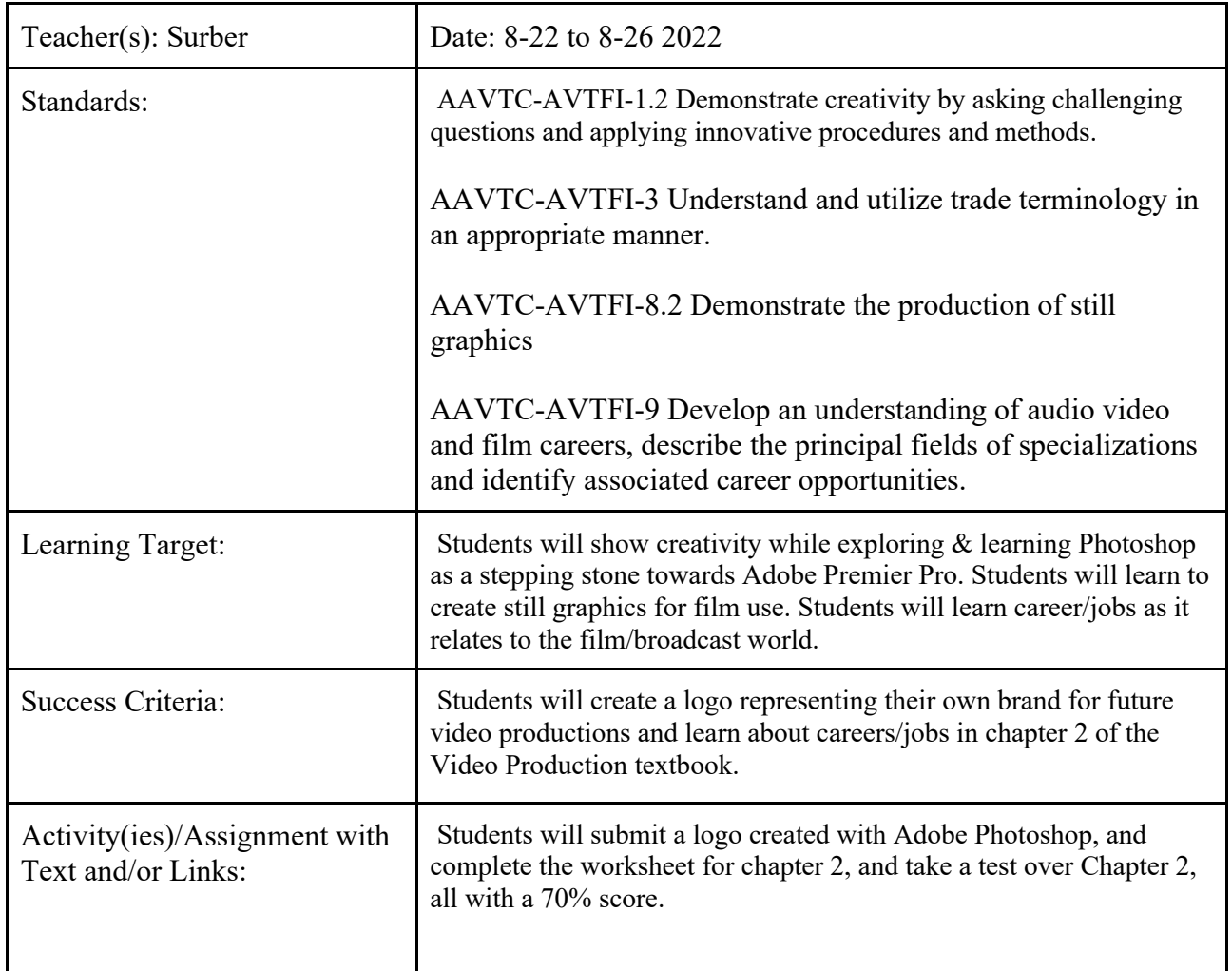